## **EJEMPLOS DE NOTAS EXPLICATIVAS.**

Ubicar:

Producto: ARROZ BLANCO

PAIS DE ORIGEN: URUGUAY

UBICAR UNA DAM DE REFERENCIA.

LA PARTIDA ARANCELARIA.

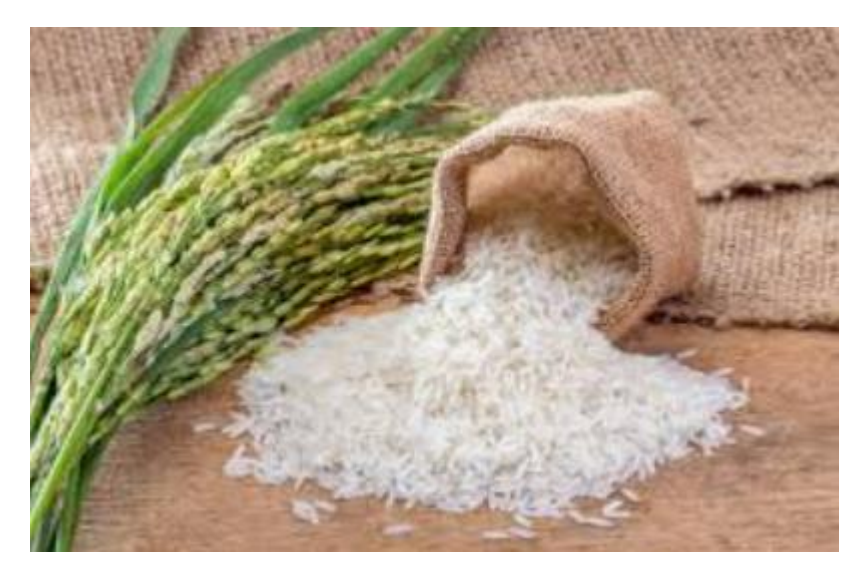

- 1) Ingresamos a nuestra página web. [www.sisadu.com](http://www.sisadu.com/)
- 2) Ubicamos el icono NOTAS EXPLICATIVAS

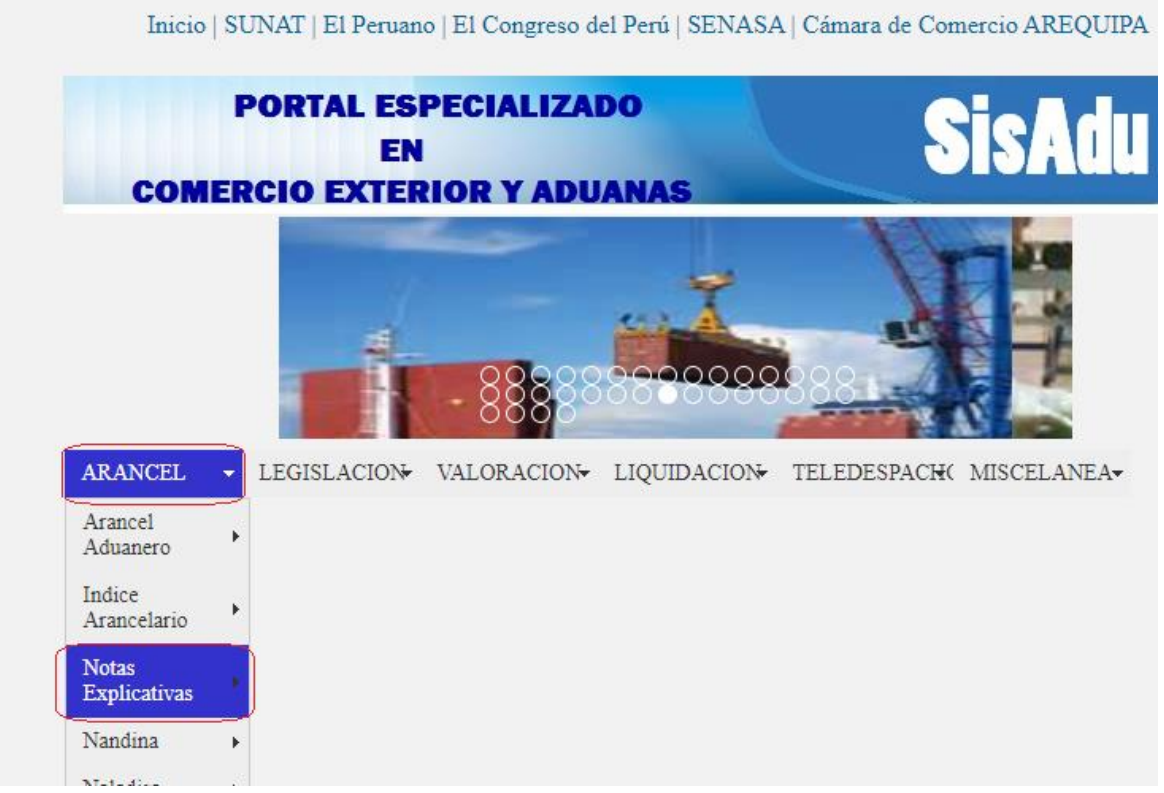

3) Ingresamos a la sección de Notas explicativas, elegimos botón NOTAS EXPLICATIVAS

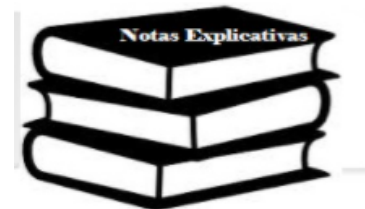

Notas **Explicativas** 

## **Definiciones:**

Notas Explicativas: Son notas que indican con mayor precisión y certeza donde deben ubicarse dete: Nomenclatura como del Arancel.

## **Notas Explicativas**

Las notas explicativas fueron desarrolladas por la Organizacion Mundial de Aduanas (OMA), en ella se d exportan, los procedimientos para su extracción o elaboración, así como los usos a los que comúnmente emitido diversas reformas y adiciones para adecuar las Notas Explicativas a la evolución de los patrones mi las mercancías dentro de la nomenclatura y las necesidades de los usuarios. Para una mejor clasificación respectivas.

- NOTAS EXPLICATIVAS
- MANUAL DEL USUARIO DE NOTAS EXPLICATIVAS
- CONTACTANOS
- 4) Apare la pantalla de búsqueda de Partidas.

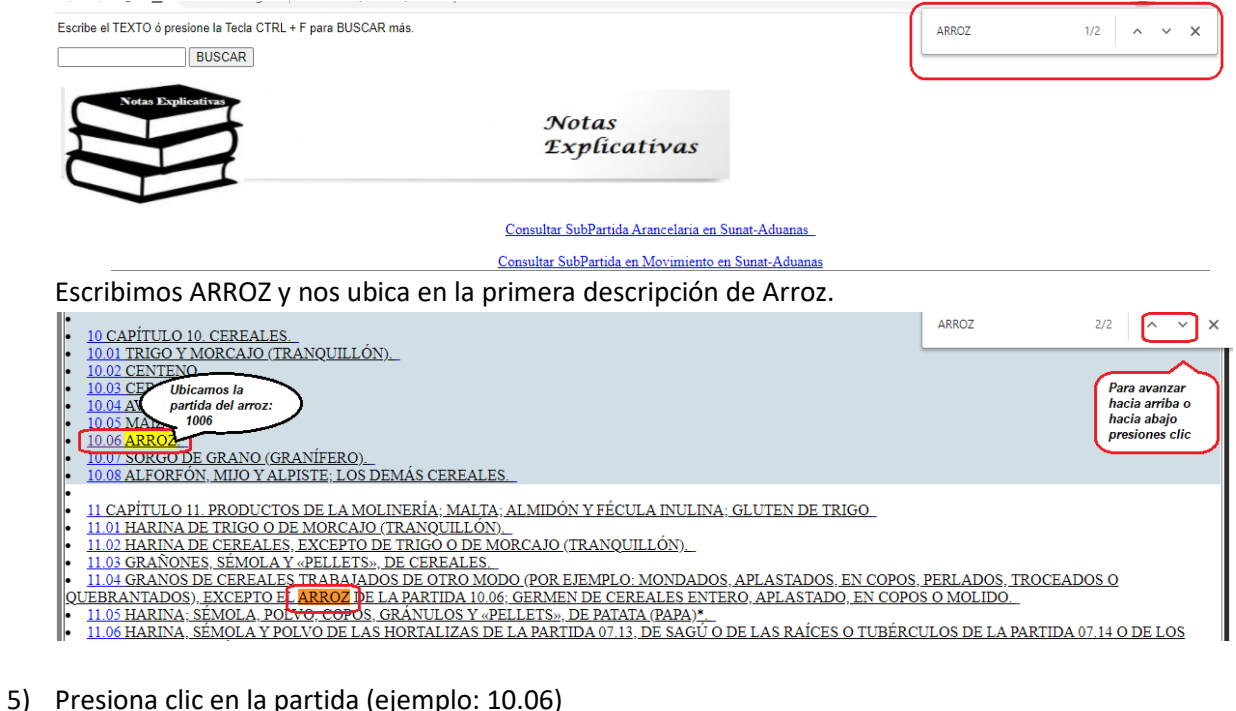

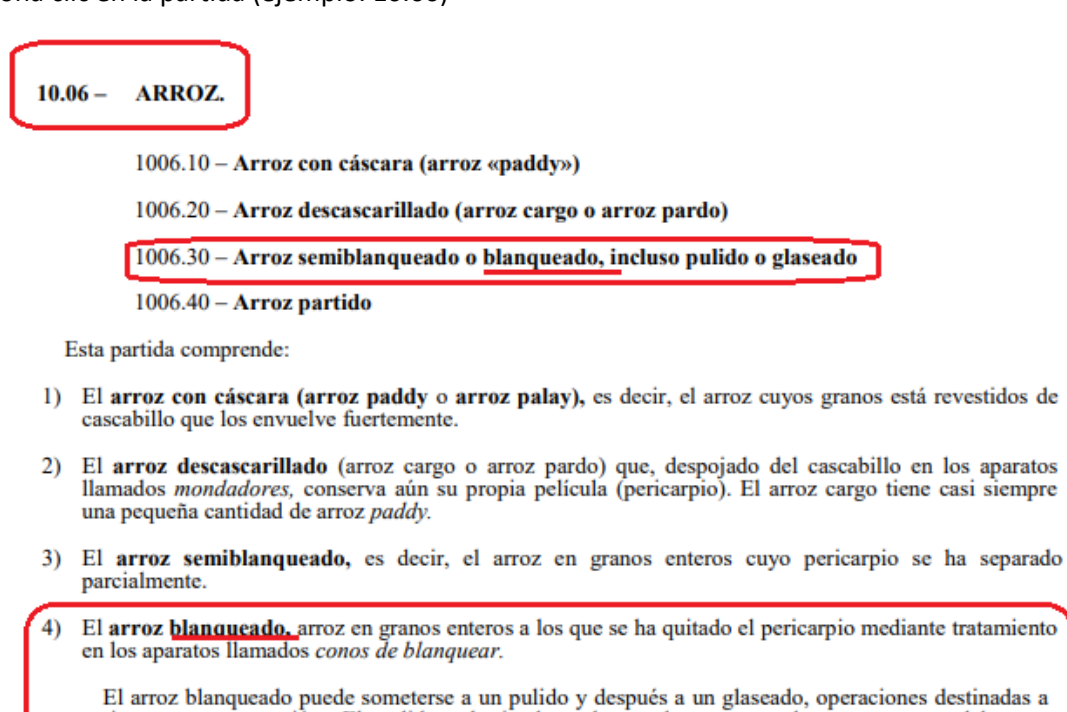

mejorar su presentación. El pulido -destinado a hacer desaparecer el aspecto mate del arroz simplemente blanqueado se efectúa mediante aparatos provistos de cepillos o de máquinas llamadas conos pulidores. El glaseado es un recubrimiento del grano con una mezcla de glucosa y talco realizado en tambores de glasear.

Esta partida comprende también el arroz camolino, que consiste en arroz blanqueado con

6) Ubicamos la Partida para el ARROZ BLANCO: 100630, a continuación verificaremos en el Arancel de la Web de Sunat/Aduanas, para ello regresamos notas explicativas primera parte.

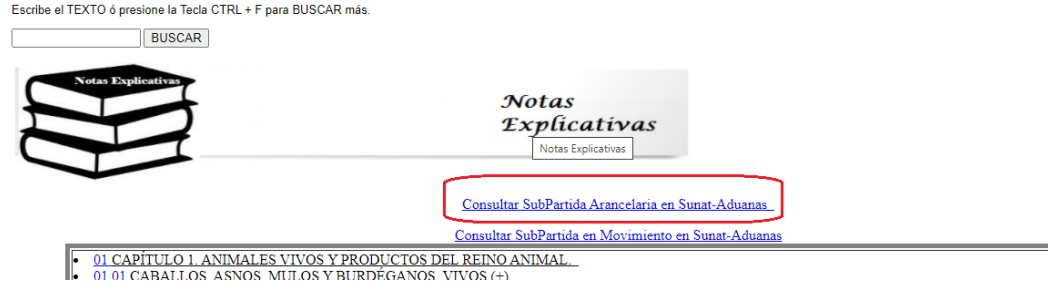

Y nos muestra la pantalla TRATAMIENTO ARANCELARIO POR SUBPARTIDA NACIONAL, escribimos la partida:100630, clic en Botón CONSULTAR-

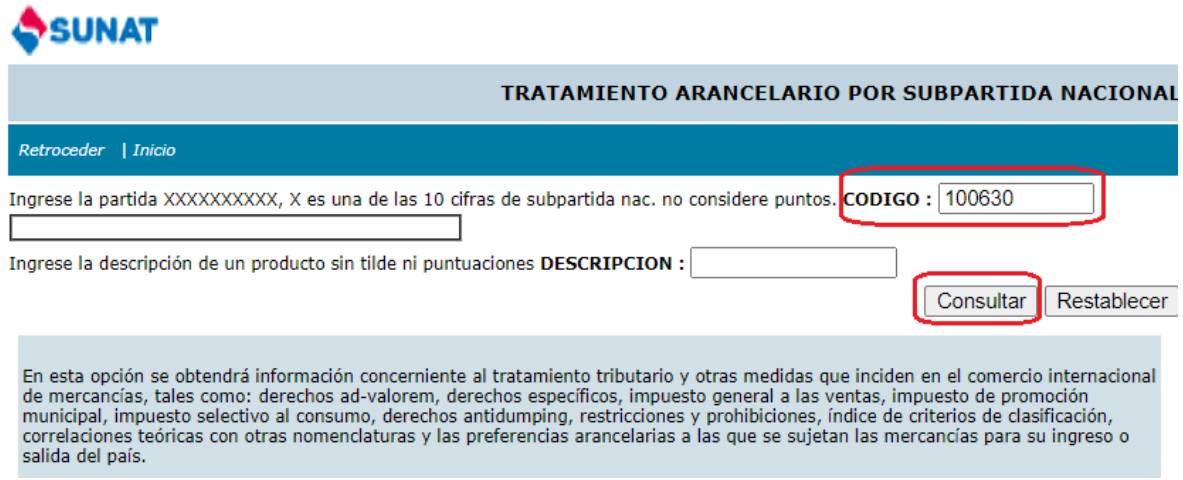

Lo ubica la Partida.

#### RELACION DE SUBPARTIDA NACIONAL

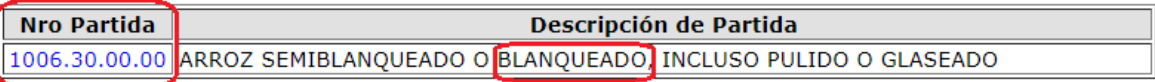

7) Necesitamos ubicar una DAM de referencia con país de Origen Uruguay. Otra vez regresamos al principio de Notas explicativas y presionamos el botón.

Escribe el TEXTO ó presione la Tecla CTRL + F para BUSCAR más.

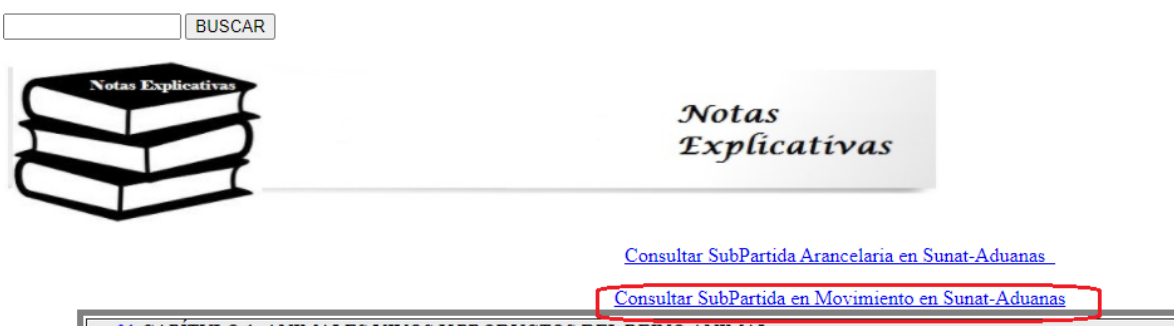

01 CAPÍTULO 1. ANIMALES VIVOS Y PRODUCTOS DEL REINO ANIMAL.  $\cdot$  01 CAPITULO 1. ANIMALES VIVOS 1 FRODUCANOS, VIVOS  $(+)$ .<br>Luego consultamos la partida en:

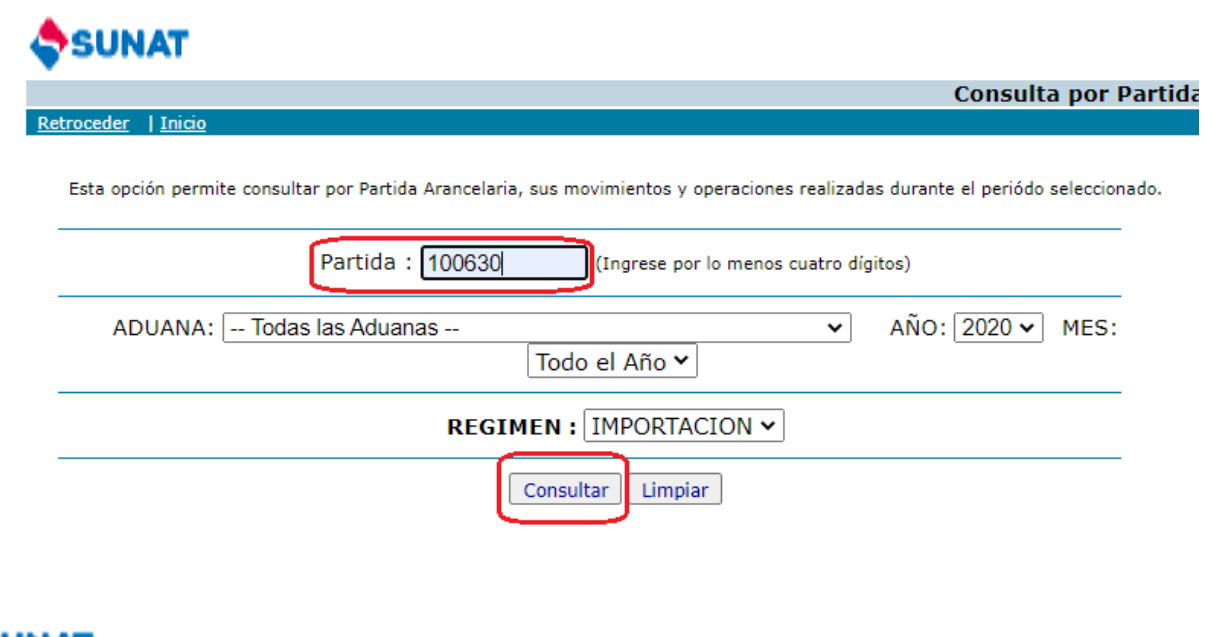

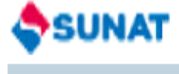

**CONSULTA POR PARTIDA: IMPORTACION** 

Retroceder | Inicio

PARTIDA : Rango de Partidas PERIODO: TODO EL AÑO 2020

**ADUANA: TODAS LAS ADUANAS** 

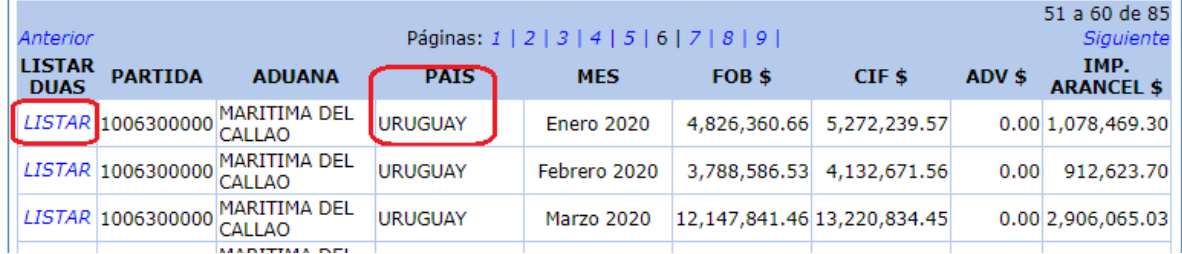

# **SUNAT**

Retroceder | Inicio

#### **CONSULTA POR PARTIDA: IMPORTACION**

PARTIDA ARANCELARIA : 1006300000 - ARROZ SEMIBLANQUEADO O BLANQUEADO, INCLUSO PULIDO O GLASEADO PERIODO: 01/01/2020 - 31/01/2020

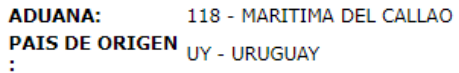

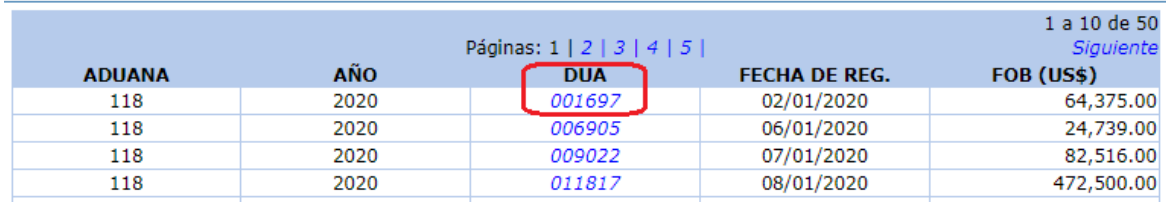

## Finalmente Ubicamos la DAM, según lo solicitado:

### ${\bf DECLARACION: 118\hbox{-}2020\hbox{-}10\hbox{-}001697\hbox{-}00}$

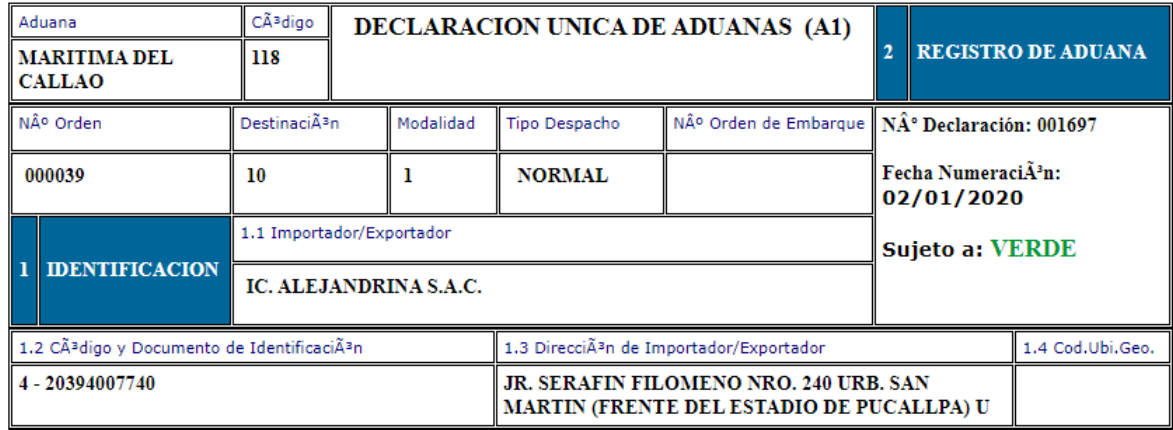

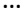

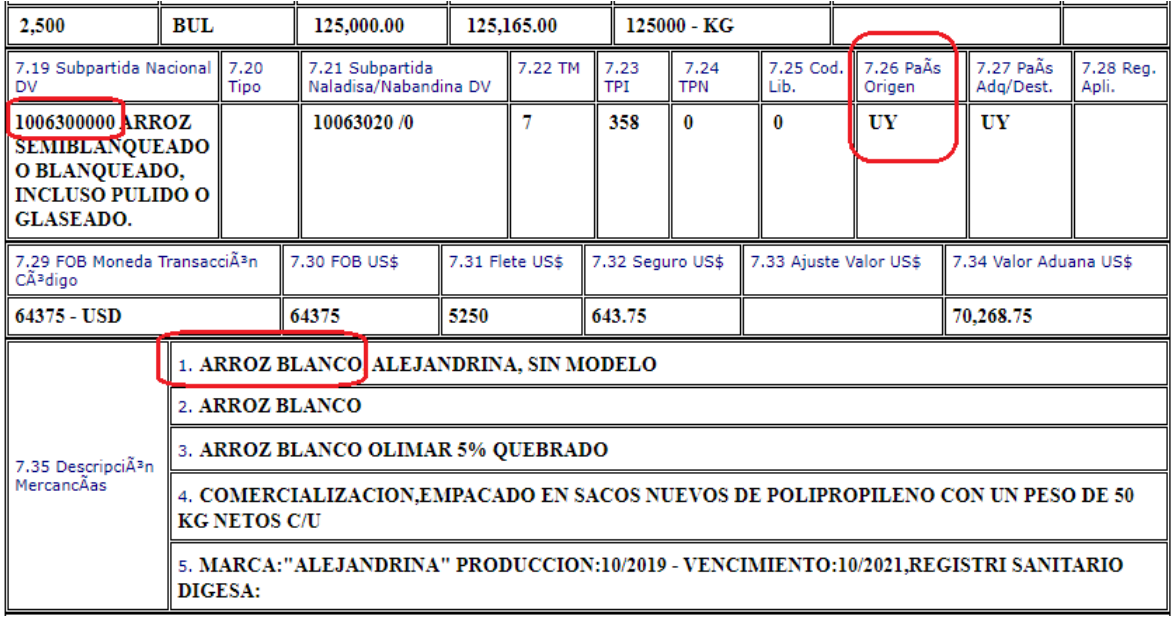